# **Day 5: Data, Functions, & Classes**

**Suggested reading:** *Learning Python* **(3rd Ed.)**

**Chapter 15: Function Basics Chapter 16: Scopes and Arguments Chapter 22:** *OOP: The Big Picture [optional]* **Chapter 23: Class Coding Basics [skim] Chapter 24: Class Coding Details [skim]**

# **Turn In Homework**

# **Homework Review**

# **Data Structures**

#### **Data Structure Review**

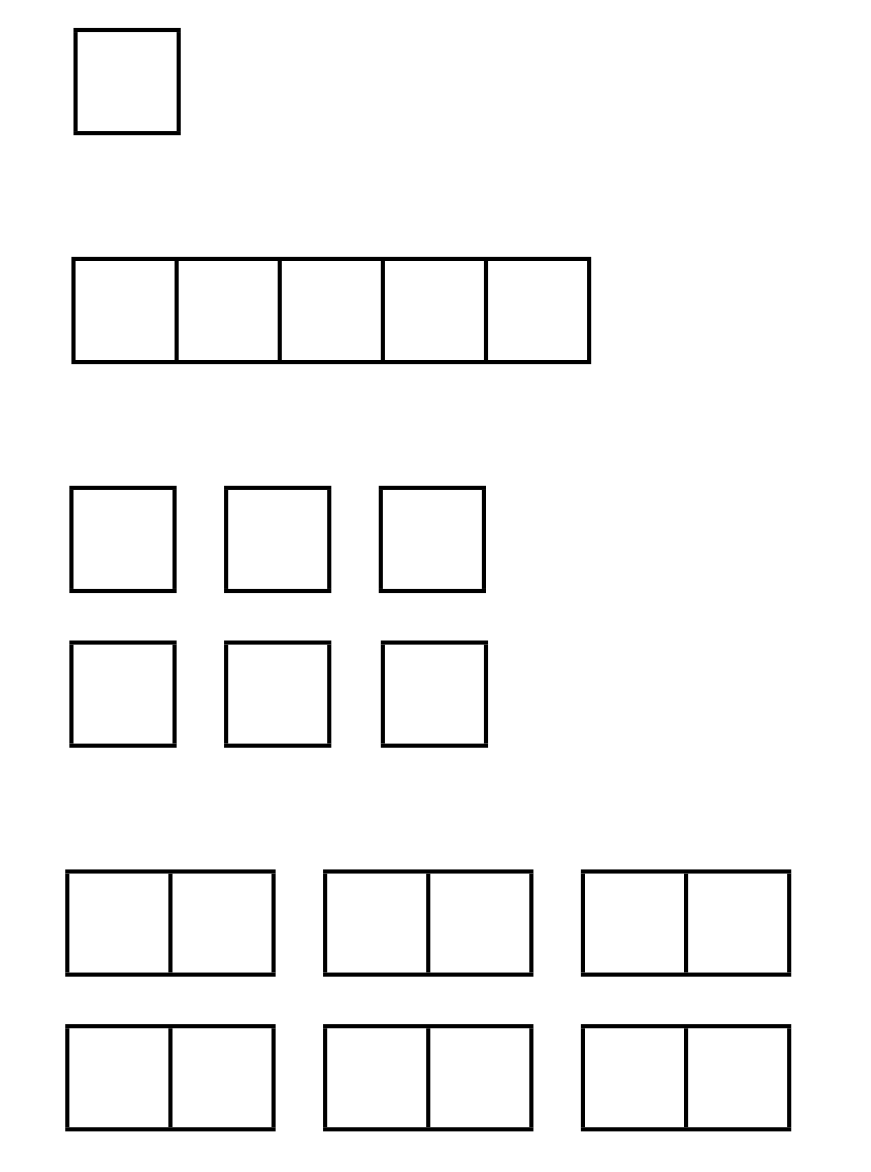

#### **Data Structure Review**

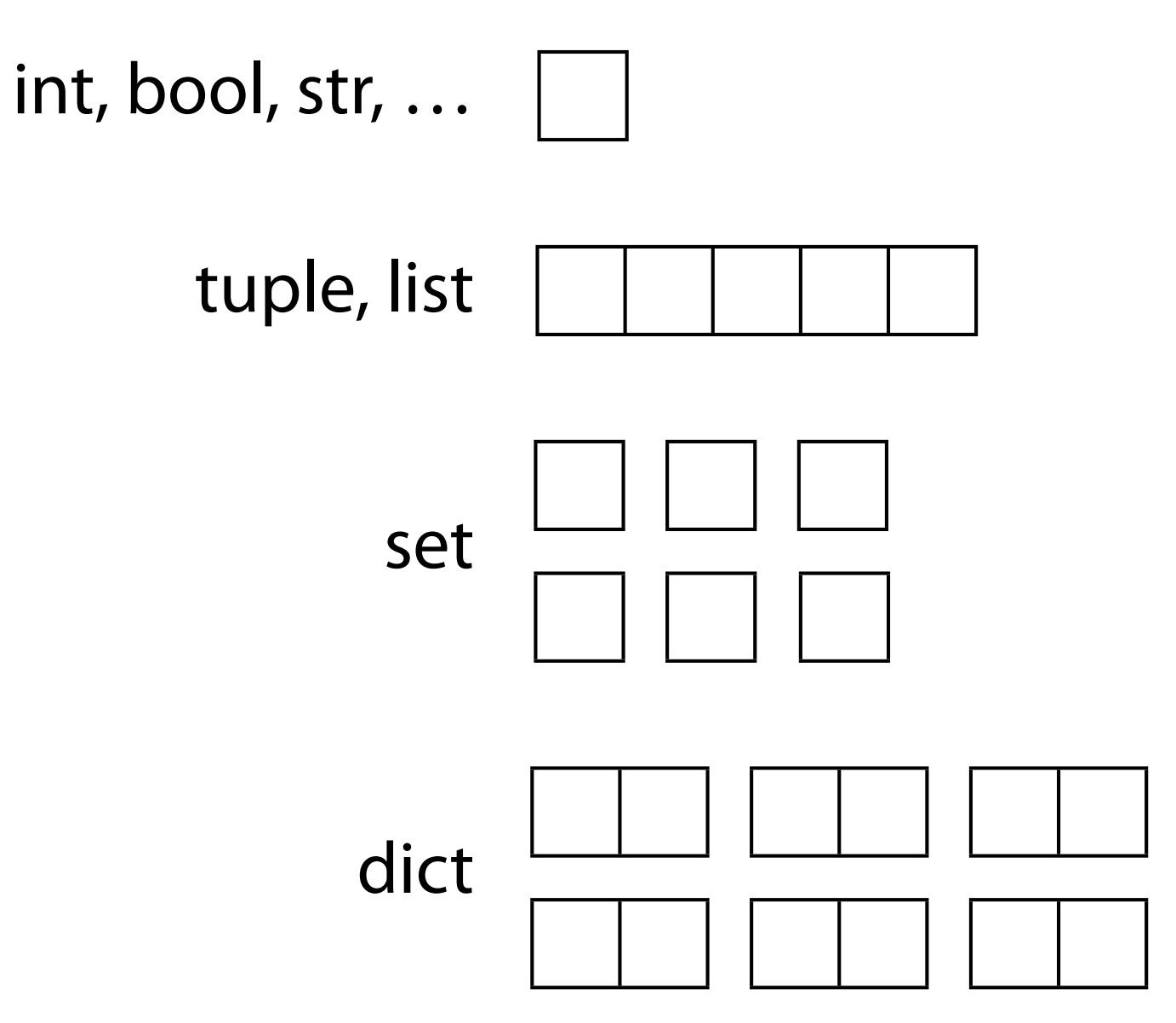

# **Complex Data Structure Examples**

- Complex mappings
	- Country code => country info, yearly statistics
	- $-$  User  $\Rightarrow$  Service  $\Rightarrow$  set of IP addresses
	- Experimental condition (*N* vars) => *M* measures
- Multidimensional array (aka, a matrix):
	- Markov chain of *N* matrices, each X × Y
	- Coordinate transformations
	- Other stuff typically done in MATLAB…
- Trees and graphs
	- Genealogical tree
	- Network topology with latency measurements

#### **Nested Data Structures**

- Trivial in Python: Nest objects within collections
- Single value can be a tuple, list, set, dict
- Dictionary keys must be immutable; can use tuples

```
world = {'JPN': {'name': 'Japan',
                   'pop': {1900, 44.8}},
           'USA': … }
world['USA']['pop'][1900] = 76.2
```
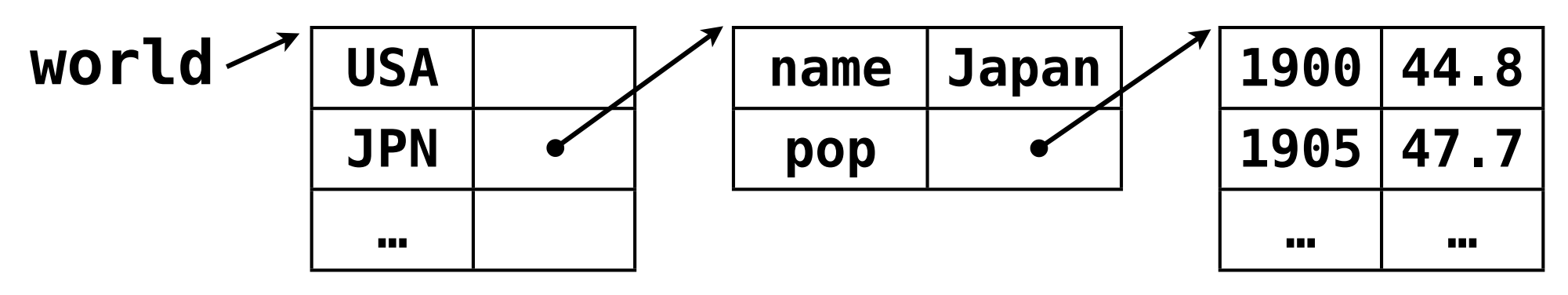

#### **Creating a Complex Structure**

```
# world['USA']['pop'][1900] = 76.2
world = {}
world['USA'] = {'name': 'United States',
                 'pop': {}}
world['USA']['pop'][1900] = 76.2
world['USA']['pop'][1901] = ...
world['JPN'] = {}
world['JPN']['name'] = 'Japan'
world['JPN']['pop'] = {}
world['JPN']['pop'][1900] = ...
```
# **Functions**

# **Why Use Functions?**

- Maximize code reuse / Minimize code redundancy
- Organize code clearly (decomposition)
- Make testable units of code
- Like a script within a script

### **Creating a Function**

#### **def** *function***():** *<statement 1>* *<more statements>*

- Creates **function** object
- Assigns object to function name
- *• Does not execute statements!*

```
def greet_world():
     print 'Hello, world!'
     print '2 + 2 =', str(2 + 2)
     print 'And now, goodbye.'
```
## **Using a Function**

#### *function***()**

• Actually runs code

```
def greet_world():
     print 'Hello, world!'
     print '2 + 2 =', str(2 + 2)
     print 'And now, goodbye.'
```

```
greet_world()
print '-' * 20
greet_world()
```
#### **Function Arguments**

**def function(***argument1***,** *argument2***, ...):**  *# Can use argument variables here* **function(42, 'Tim')**

- Provides input to a function if needed!
- Argument variables initialized by *assignment* (**=**)
- Thus, think about **y = x** and mutable/immutable

```
def greet_person(name):
     print 'Hello, %s!' % (str(name))
greet_person('Tim')
greet_person(raw_input('Enter name: '))
```
#### **Default and Named Arguments**

#### **def foo(a, b, c=None, d=42): print a, b, c, d**

 $foo(1, 2)$   $\implies$  1, 2, None, 42  $foo(1, 2, 3)$   $\implies$  1, 2, 3, 42 **foo(1, 2, 3, 4)**  $\implies$  1, 2, 3, 4 **foo(b=6, a=89)**  $\implies 89, 6, None, 42$ **foo(4, 3, d=12)**  $\implies$  4, 3, None, 12 **foo(d=1, a=2, b=3, c=4) => 2, 3, 4, 1**

- Default arguments are useful and common
- Named arguments can be useful, less common

#### **Function Return Values**

#### **def function(...):**  *# Do stuff*  **return** *some\_value*

- Identifies the output of the function
- Returns any single object (not named variable)
- Can occur more than once, anywhere in function

```
def f2c(f):
     if type(f) != float: return None
     return (f - 32.0) * 5 / 9
```
**c = f2c(57.5)**

## **Variable Scoping: Assignment**

```
y = 0
def linear_1(x):
     # ...
    y = 2 * x + 1 print 'Inside:', y
linear_1(42)
print 'Outside:', y
```
- Separate contexts to search for variable name:
	- **Local scope** is within one function *call*
	- **Global scope** is in same file (module), but not in **def**
- Local *assignment* hides global name
- Override local scope with **global** declaration

```
y = 0
def linear_2(x):<br>global y
      global y
      y = 2 * x + 1 print 'Inside:', y
linear_1(42)
print 'Outside:', y
linear_2(x):<br>
linear_2(x):<br>
linear_2(x):<br>
linear_2(42)<br>
linear_2(42)<br>
linear_2(42)
```
- Separate contexts to search for variable name:
	- **Local scope** is within one function *call*
	- **Global scope** is in same file (module), but not in **def**
- Local *assignment* hides global name
- Override local scope with **global** declaration

## **Variable Scoping: No Assignment**

```
a = 3
b = 7def linear_3(x):
    y = a * x + b return y
print linear_3(42)
```
- If *only* referencing a variable, search (in order):
	- Local scope
	- Global (module) scope
	- Built-in scope (cannot change)
- Otherwise, raise an exception

## **linear\_4(42)Variable Scoping: No Assignment**

```
a = 3
b = 7
def linear_4(x):
\mathbf{b} = 7y = a * x + b return y
```
**print linear\_3(42)**

- If *only* referencing a variable, search (in order):
	- Local scope
	- Global (module) scope
	- Built-in scope (cannot change)
- Otherwise, raise an exception

# **Classes and Objects**

## **What** *Are* **Objects and Classes?**

#### **• Object**

- Collection of related data
- Actual memory with **value(s)**
- Has a **type**, which is its class…

#### **• Class**

- Definition of a kind of object
- Encapsulates data *and* code
- Pattern for building an object
- Contains the **functions** that work on the data

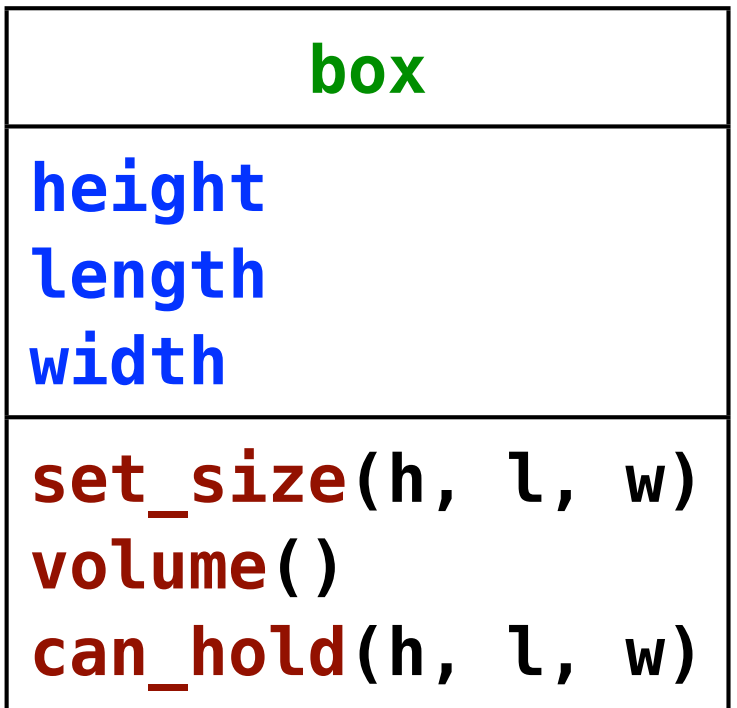

## **Defining a Class: Code**

**class** *class\_name***(object): def** *function1***(self): <...> def** *function2***(self, ...): <...>**

- These functions will work on objects of this class
- First argument is **self**

**class box(object):**

 **def volume(self): return ...**

 **def holds(self, height, len, width): return ...**

## **Defining a Class: Object Data**

#### **class** *class\_name***(object):**

 **def \_\_init\_\_(self): self.***var1* **= ...**

 **def** *function1***(self, ...): print self.***var1*

- Object data is created by assignment
- No explicit declaration
- Define data in **\_\_init** (), called for new object
- Use data in any function with **self**. prefix

#### **Class Definition Example**

#### **class box(object):**

```
 def __init__(self, height, length, width):
   self.height = height
   self.length = length
   self.width = width
 def volume(self):
   return self.height * self.length * self.width
 def can_hold(self, height, length, width):
   return (height <= self.height) and \
```
 **(length <= self.length) and \ (width <= self.width)**

**...**

#### **Using a Class**

```
class class_name(…): …
x = class name(...)x.variable = 42
x.function(…)
```

```
s = ' Hello ' # or str(' Hello ')
print s.strip()
l = [] # or list()
l.append('a')
b = box(5, 7, 2)
if b.can_hold(3, 2, 1):
    print 'can hold volume:', b.volume()
```
# **Last 2 Slides!**

# **Other Scripting Languages**

#### **• Data structures**

- Easy in some (e.g., Ruby, JavaScript)
- Harder in others (e.g., Perl)
- **Functions** YES! everywhere but different:
	- Syntax
	- Argument options
	- Scope rules
- **Classes:** only in some (e.g., Ruby, sort of JavaScript)

#### **Homework**

- Read and store world country & population data
- Report on population of a country & its % of whole
- BE SURE TO LABEL YOUR PRINTOUT!!!

```
#!/usr/bin/env python
```

```
"""Homework for CS 368-4 (2011 Fall)
Assigned on Day 05, 2011-11-08
Written by <Your Name>
"""
```